# **flake2lint**

*Release 0.4.3*

**Tool and pre-commit hook to augment Flake8 noqa comments with PyLint comments.**

**Dominic Davis-Foster**

**Apr 26, 2024**

### **Contents**

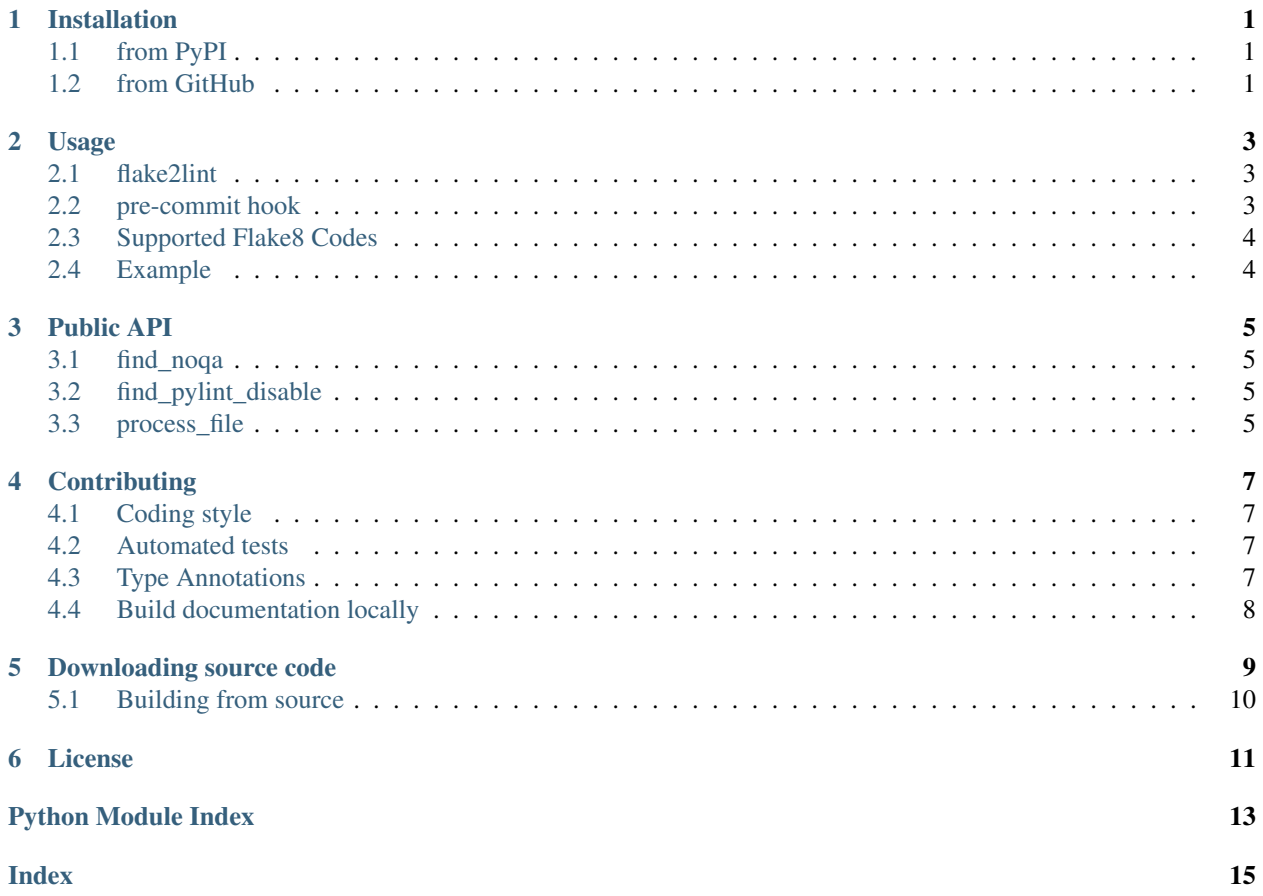

### **ONE**

# **Installation**

# <span id="page-4-1"></span><span id="page-4-0"></span>**1.1 from PyPI**

\$ python3 -m pip install flake2lint --user

# <span id="page-4-2"></span>**1.2 from GitHub**

\$ python3 -m pip install git+https://github.com/domdfcoding/flake2lint@master --user

### **TWO**

### **Usage**

### <span id="page-6-4"></span><span id="page-6-1"></span><span id="page-6-0"></span>**2.1 flake2lint**

Augment Flake8 noqa comments with PyLint comments.

```
flake2lint [OPTIONS] [FILENAMES]...
```
#### **Options**

- <span id="page-6-3"></span>**-v**, **--verbose** Show verbose output.
- **-r**, **--recursive** Permits the use of the pattern '\*\*' to match any files, directories and subdirectories.

#### **Arguments**

#### **FILENAMES**

Optional argument(s). Default None

Changed in version 0.3.0: Added the  $-v$  / --verbose option.

# <span id="page-6-2"></span>**2.2 pre-commit hook**

Sample .pre-commit-config.yaml:

```
- repo: https://github.com/domdfcoding/flake2lint
 rev: v0.4.0
 hooks:
 - id: flake2lint
```
See [pre-commit](https://github.com/pre-commit/pre-commit) for further information.

### <span id="page-7-0"></span>**2.3 Supported Flake8 Codes**

flake2lint currently augments the following flake8 codes:

- $A001 \rightarrow$  redefined-builtin
- New in version 0.4.0.
- $A002 \rightarrow$  redefined-builtin
- A003 → redefined-builtin

Contributions to add support for more codes are more than welcome. The relevant code is [here.](https://github.com/domdfcoding/flake2lint/blob/98da9322512d28921bd9cbabb66d6f476066f1f8/flake2lint/__init__.py#L53-L56)

### <span id="page-7-1"></span>**2.4 Example**

Before:

```
class FancyDialog(wx.Dialog):
    def __init__(
           self,
            parent,
            id=wx.ID_ANY, # noqa: A002
            title="My Fancy Dialog",
            pos=wx.DefaultPosition,
            size=wx.DefaultSize,
            style=wx.DEFAULT_DIALOG_STYLE,
            name=wx.DialogNameStr,
            data=None
            ): ...
```
After:

```
class FancyDialog(wx.Dialog):
   def __init__(
           self,
           parent,
            id=wx.ID_ANY, # noqa: A002 # pylint: disable=redefined-builtin
           title="My Fancy Dialog",
           pos=wx.DefaultPosition,
           size=wx.DefaultSize,
           style=wx.DEFAULT_DIALOG_STYLE,
           name=wx.DialogNameStr,
           data=None
            ): ...
```
### **THREE**

### **Public API**

<span id="page-8-4"></span><span id="page-8-0"></span>pre-commit hook to augment Flake8 noqa comments with PyLint comments.

#### Functions:

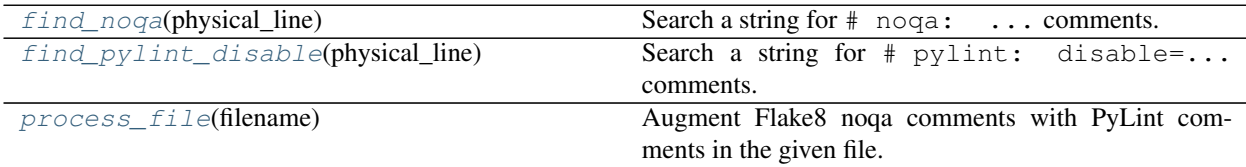

#### <span id="page-8-1"></span>**find\_noqa**(*physical\_line*)

Search a string for  $#$  noqa: ... comments.

#### Parameters **physical\_line** ([str](https://docs.python.org/3/library/stdtypes.html#str))

Return type [Optional](https://docs.python.org/3/library/typing.html#typing.Optional)[[Match](https://docs.python.org/3/library/typing.html#typing.Match)[[str](https://docs.python.org/3/library/stdtypes.html#str)]]

#### <span id="page-8-2"></span>**find\_pylint\_disable**(*physical\_line*)

Search a string for # pylint: disable=... comments.

#### Parameters **physical\_line** ([str](https://docs.python.org/3/library/stdtypes.html#str))

#### Return type [Optional](https://docs.python.org/3/library/typing.html#typing.Optional)[[Match](https://docs.python.org/3/library/typing.html#typing.Match)[[str](https://docs.python.org/3/library/stdtypes.html#str)]]

#### <span id="page-8-3"></span>**process\_file**(*filename*)

Augment Flake8 noqa comments with PyLint comments in the given file.

Parameters **filename** ([Union](https://docs.python.org/3/library/typing.html#typing.Union)[[str](https://docs.python.org/3/library/stdtypes.html#str), [Path](https://docs.python.org/3/library/pathlib.html#pathlib.Path), [PathLike](https://docs.python.org/3/library/os.html#os.PathLike)])

Return type [bool](https://docs.python.org/3/library/functions.html#bool)

Returns [True](https://docs.python.org/3/library/constants.html#True) if the file contents were changed. [False](https://docs.python.org/3/library/constants.html#False) otherwise.

### **FOUR**

### **Contributing**

<span id="page-10-0"></span>flake2lint uses [tox](https://tox.readthedocs.io) to automate testing and packaging, and [pre-commit](https://pre-commit.com) to maintain code quality.

Install pre-commit with pip and install the git hook:

```
$ python -m pip install pre-commit
$ pre-commit install
```
### <span id="page-10-1"></span>**4.1 Coding style**

[formate](https://formate.readthedocs.io) is used for code formatting.

It can be run manually via pre-commit:

\$ pre-commit run formate -a

Or, to run the complete autoformatting suite:

\$ pre-commit run -a

### <span id="page-10-2"></span>**4.2 Automated tests**

Tests are run with tox and pytest. To run tests for a specific Python version, such as Python 3.6:

```
$ tox -e py36
To run tests for all Python versions, simply run:
```
\$ tox

### <span id="page-10-3"></span>**4.3 Type Annotations**

Type annotations are checked using mypy. Run mypy using tox:

```
$ tox -e mypy
```
# <span id="page-11-0"></span>**4.4 Build documentation locally**

The documentation is powered by Sphinx. A local copy of the documentation can be built with  $\text{tox}:$ 

\$ tox -e docs

# **Downloading source code**

<span id="page-12-0"></span>The flake2lint source code is available on GitHub, and can be accessed from the following URL: [https:](https://github.com/domdfcoding/flake2lint) [//github.com/domdfcoding/flake2lint](https://github.com/domdfcoding/flake2lint)

If you have git installed, you can clone the repository with the following command:

```
$ git clone https://github.com/domdfcoding/flake2lint
```

```
Cloning into 'flake2lint'...
remote: Enumerating objects: 47, done.
remote: Counting objects: 100% (47/47), done.
remote: Compressing objects: 100% (41/41), done.
remote: Total 173 (delta 16), reused 17 (delta 6), pack-reused 126
Receiving objects: 100% (173/173), 126.56 KiB | 678.00 KiB/s, done.
Resolving deltas: 100% (66/66), done.
```
Alternatively, the code can be downloaded in a 'zip' file by clicking: *Clone or download* –> *Download Zip*

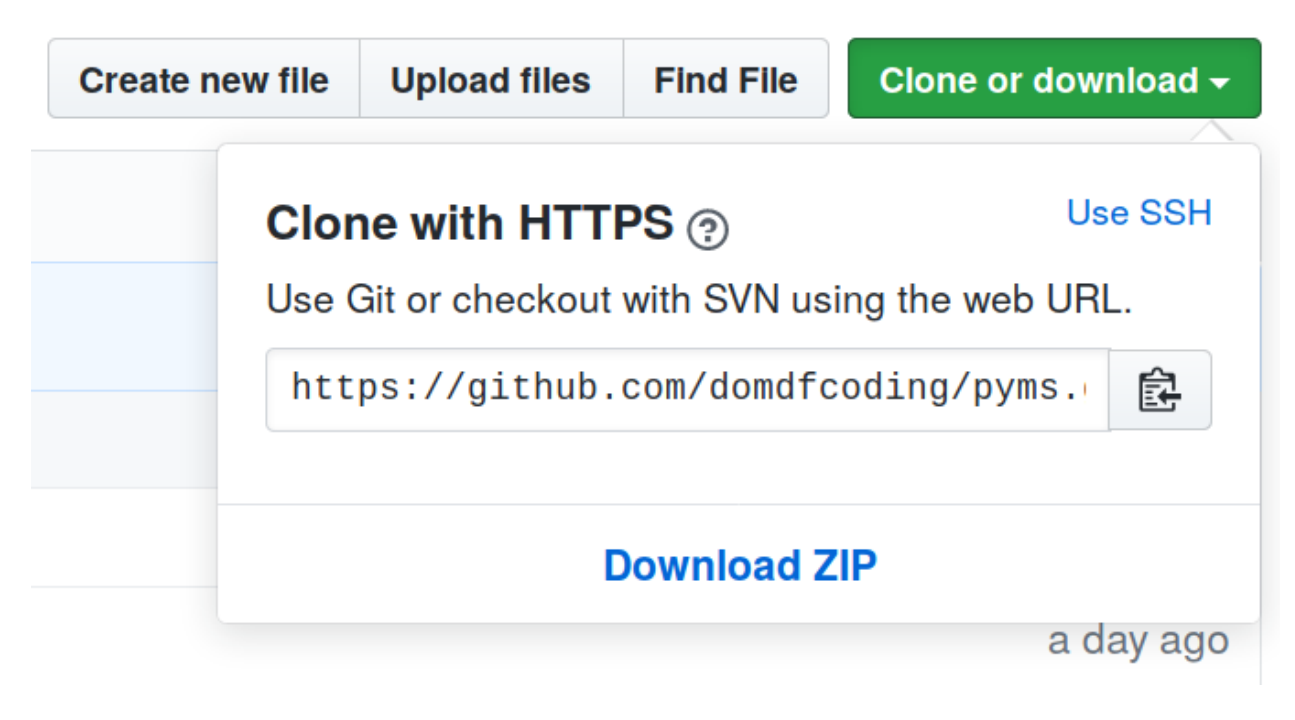

Fig. 1: Downloading a 'zip' file of the source code

# <span id="page-13-1"></span><span id="page-13-0"></span>**5.1 Building from source**

The recommended way to build flake2lint is to use [tox:](https://tox.readthedocs.io/en/latest/)

\$ tox -e build

The source and wheel distributions will be in the directory dist.

If you wish, you may also use [pep517.build](https://pypi.org/project/pep517/) or another [PEP 517](https://www.python.org/dev/peps/pep-0517)-compatible build tool.

### **License**

#### <span id="page-14-1"></span><span id="page-14-0"></span>flake2lint is licensed under the [MIT License](https://choosealicense.com/licenses/mit/)

A short and simple permissive license with conditions only requiring preservation of copyright and license notices. Licensed works, modifications, and larger works may be distributed under different terms and without source code.

#### **Permissions**

- Commercial use The licensed material and derivatives may be used for commercial purposes.
- Modification The licensed material may be modified.
- Distribution The licensed material may be distributed.
- Private use The licensed material may be used and modified in private.

#### Conditions

• License and copyright notice – A copy of the license and copyright notice must be included with the licensed material.

#### **Limitations**

- Liability This license includes a limitation of liability.
- Warranty This license explicitly states that it does NOT provide any warranty.

[See more information on choosealicense.com](https://choosealicense.com/licenses/mit/) ⇒

Copyright (c) 2021 Dominic Davis-Foster

Permission is hereby granted, free of charge, to any person obtaining a copy of this software and associated documentation files (the "Software"), to deal in the Software without restriction, including without limitation the rights to use, copy, modify, merge, publish, distribute, sublicense, and/or sell copies of the Software, and to permit persons to whom the Software is furnished to do so, subject to the following conditions:

The above copyright notice and this permission notice shall be included in all copies or substantial portions of the Software.

THE SOFTWARE IS PROVIDED "AS IS", WITHOUT WARRANTY OF ANY KIND, EXPRESS OR IMPLIED, INCLUDING BUT NOT LIMITED TO THE WARRANTIES OF MERCHANTABILITY, FITNESS FOR A PARTICULAR PURPOSE AND NONINFRINGEMENT. IN NO EVENT SHALL THE AUTHORS OR COPYRIGHT HOLDERS BE LIABLE FOR ANY CLAIM, DAMAGES OR OTHER LIABILITY, WHETHER IN AN ACTION OF CONTRACT, TORT OR OTHERWISE, ARISING FROM, OUT OF OR IN CONNECTION WITH THE SOFTWARE OR THE USE OR OTHER DEALINGS IN THE SOFTWARE.

**Python Module Index**

<span id="page-16-0"></span>f flake2lint, [5](#page-8-0)

**Index**

### <span id="page-18-0"></span>Symbols

```
--recursive
   flake2lint command line option, 3
--verbose
   flake2lint command line option, 3
-rflake2lint command line option, 3
-vflake2lint command line option, 3
```
# F

```
FILENAMES
   flake2lint command line option, 3
find_noqa() (in module flake2lint), 5
find_pylint_disable() (in module flake2lint), 5
flake2lint
   module, 5
flake2lint command line option
   --recursive, 3
   --verbose, 3
   33FILENAMES, 3
```
### M

```
MIT License, 11
module
    flake2lint, 5
```
### P

```
process_file() (in module flake2lint), 5
Python Enhancement Proposals
   PEP 517, 10
```